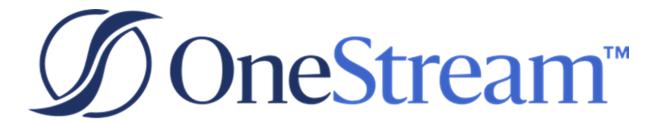

# Excel Add-In Installer Release Notes

PV 710 SV 100

Copyright © 2023 OneStream Software LLC. All rights reserved.

Any warranty with respect to the software or its functionality will be expressly given in the Subscription License Agreement or Software License and Services Agreement between OneStream and the warrantee. This document does not itself constitute a representation or warranty with respect to the software or any related matter.

OneStream Software, OneStream, Extensible Dimensionality and the OneStream logo are trademarks of OneStream Software LLC in the United States and other countries. Microsoft, Microsoft Azure, Microsoft Office, Windows, Windows Server, Excel, .NET Framework, Internet Information Services, Windows Communication Foundation and SQL Server are registered trademarks or trademarks of Microsoft Corporation in the United States and/or other countries. DevExpress is a registered trademark of Developer Express, Inc. Cisco is a registered trademark of Cisco Systems, Inc. Intel is a trademark of Intel Corporation. AMD64 is a trademark of Advanced Micro Devices, Inc. Other names may be trademarks of their respective owners.

# **Table of Contents**

| Release PV710 SV100 | 1 |
|---------------------|---|
| Prerequisites       | 1 |
| New                 | 1 |
| Changed             | 1 |
| Fixed               | 1 |
| Known Issues        | 1 |
| Contacting Support  | 2 |

# Release PV710 SV100

The primary focus of this release is enhancements for Excel Add-in.

#### Prerequisites

- This solution is compatible with OneStream Platform v8.
- This release requires a minimum 7.1.0 Platform release.
- This release supports an over-install for previous releases. Reach out to your OneStream Software representative for questions regarding the over-install process.
- OneStream strongly recommends uninstalling the UI for Excel Add-in Installer before installation.

#### New

OneStream Client API functionality for Platform version 7.1.1 and above has been added.
(MP3-2886)

# Changed

• OneStream Studio has been removed. (MP3-2886)

### Fixed

None

#### **Known Issues**

None

## **Contacting Support**

OneStream Support can be contacted at any time by registering at <a href="http://support.onestreamsoftware.com">http://support.onestreamsoftware.com</a> and then emailing <a href="support@onestreamsoftware.com">support@onestreamsoftware.com</a>.